#### JANA *C++ Event Reconstruction Framework*

David Lawrence JLab Feb 2, 2007

### JANA Factory Model

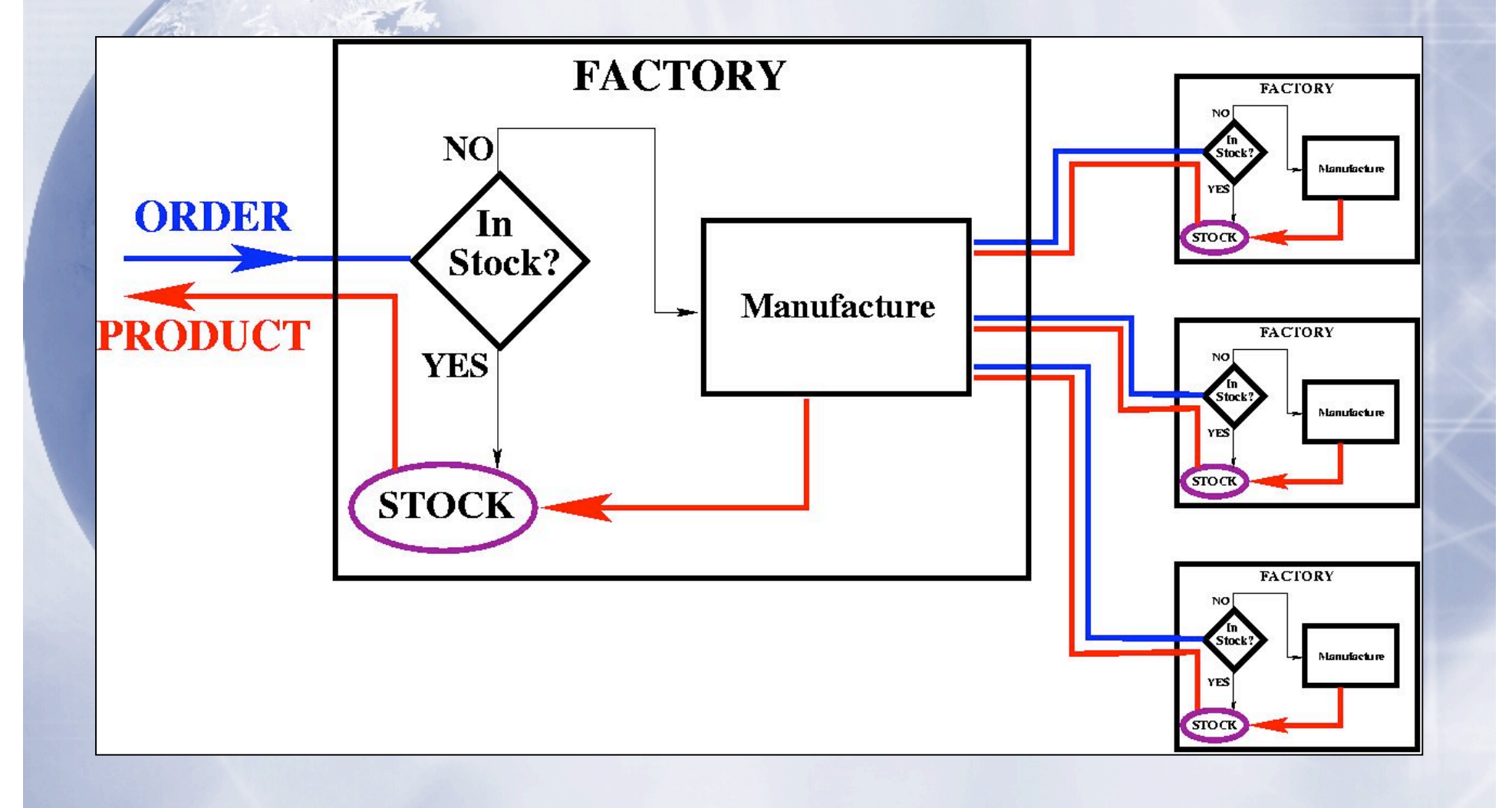

### JANA Factory Model

✧ The factory model causes data to be produced only "on-demand"

✧ CPU time is not wasted on reconstruction that is not needed for that event

✧ Particularly beneficial for event filters. e.g. Level 3 trigger, monitoring programs

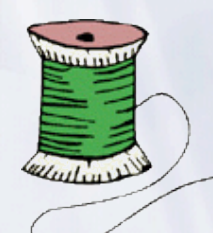

# Mutli-threading

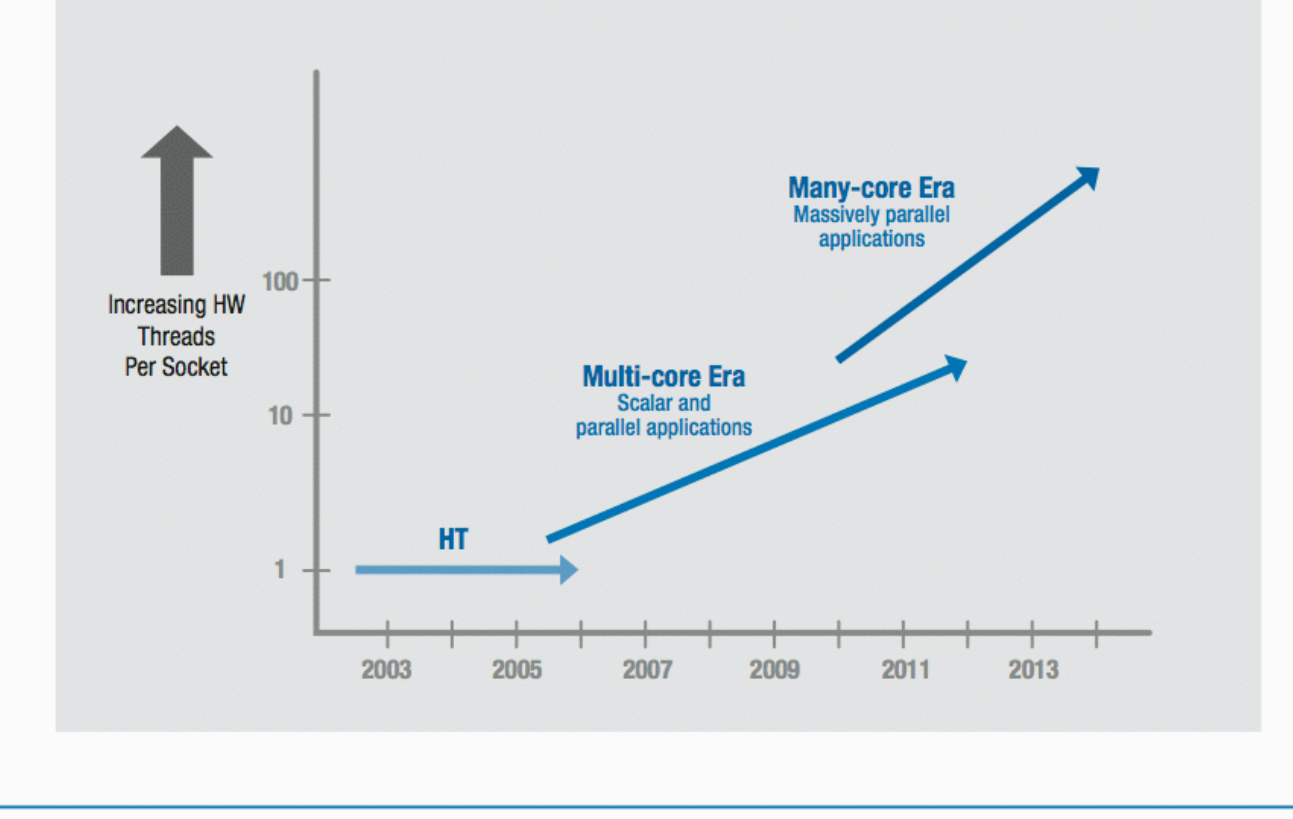

Figure 1: Current and expected eras of Intel® processor architectures

From *"Platform 2015: Intel Platform Evolution for the Next Decade"*

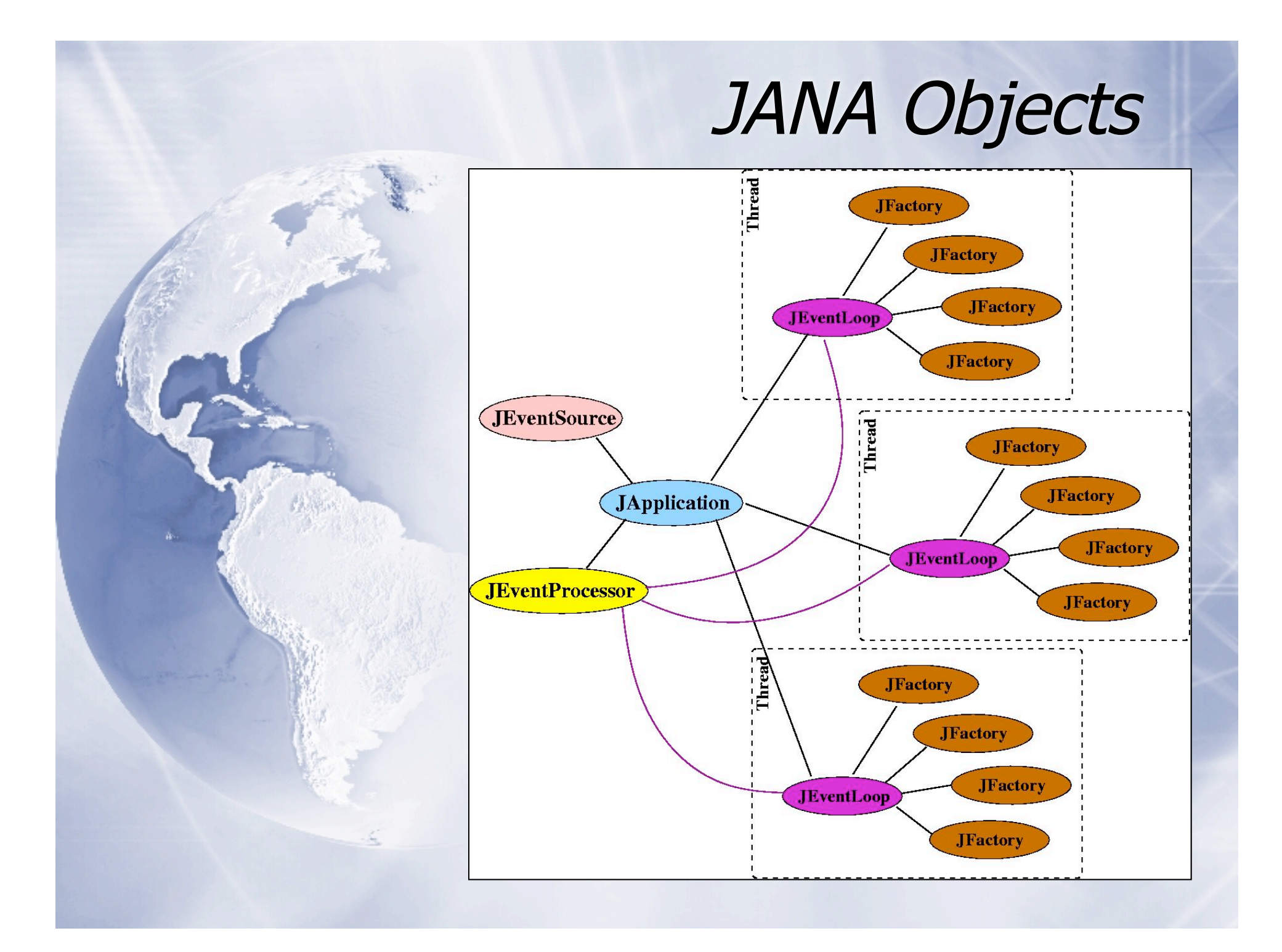

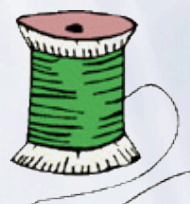

# Mutli-threading

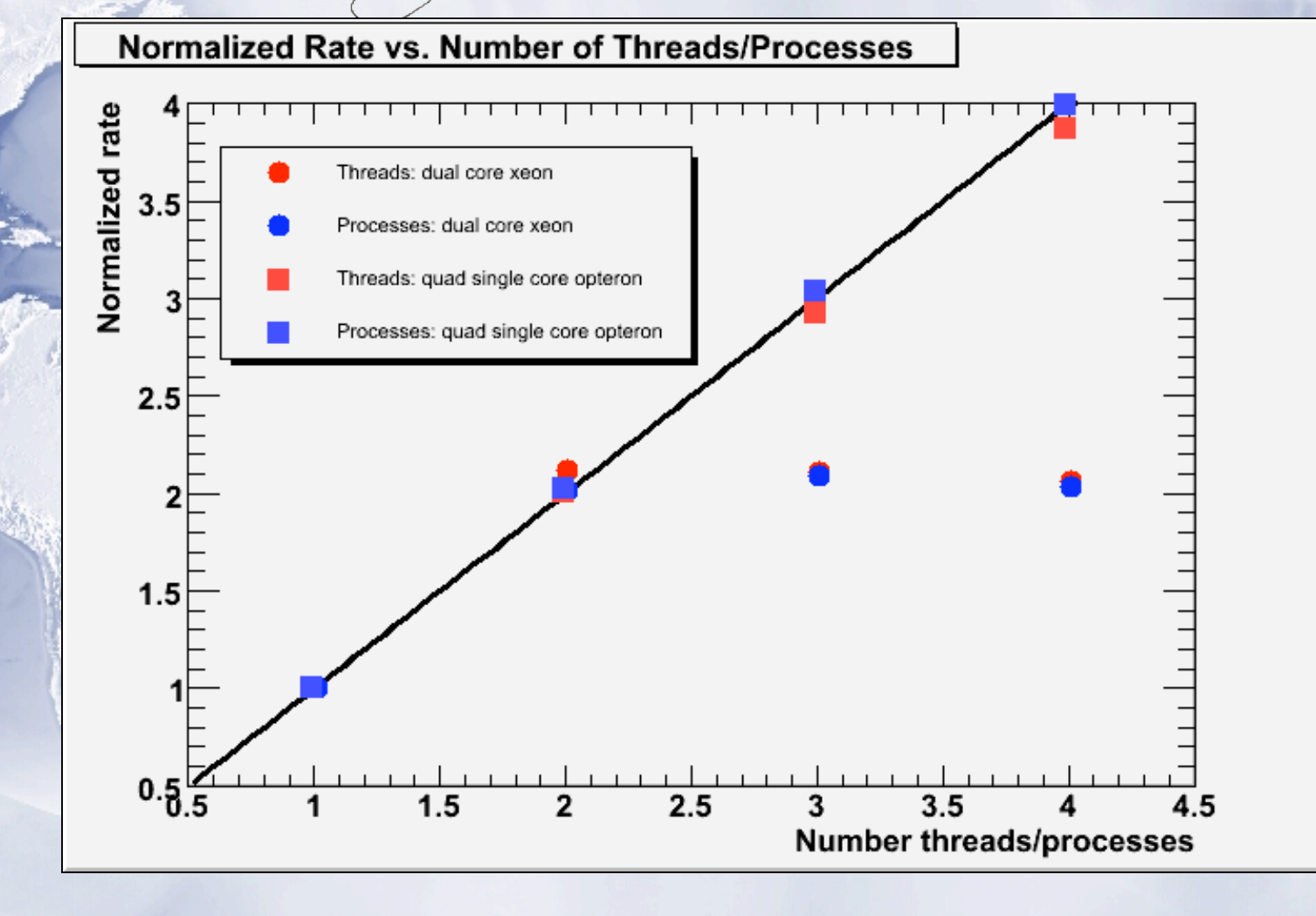

### JANA Uses Modern C++ Tools

### Use STL **vector**

STL=Standard Template Library vector = "smart" array

#### **¤ Use const pointers**

Factories deliver read-only data eliminating cross-factory data corruption

#### $\n *U*$  Use templates

Provides type safety removing need to "cast" pointers which can lead to difficult errors.

## Event Sources in JANA

**IIJANA programs can read from multiple** file types without recompiling  $\overline{\triangleright}$  In Sept. 2006 beam test in Hall-B, JANA programs could read from: ROOT files (Monte Carlo)

- **EVIO** files
- **ET** system

### Event Source API

**JEventSourceGenerator** const char\* Description(void) double CheckOpenable(string source) JEventSource\* MakeJEventSource(string source)

**JEventSource** jerror\_t GetEvent(JEvent &event) void FreeEvent(JEvent &event) jerror\_t GetObjects(JEvent &event , JFactory\_base \*factory)

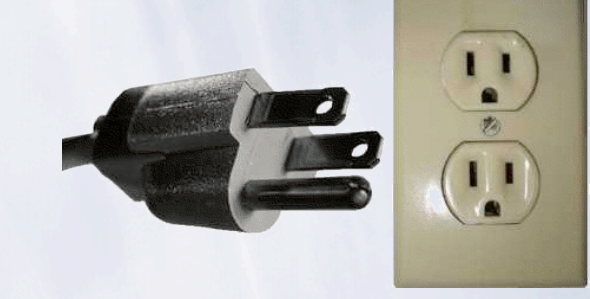

Plug-ins

"A *plugin* (or *plug-in*) is <sup>a</sup> computer program that interacts with a main (or host) application (a web browser or an email program, for example) to provide <sup>a</sup> certain, usually very specific, function on-demand." - - Wikipedia

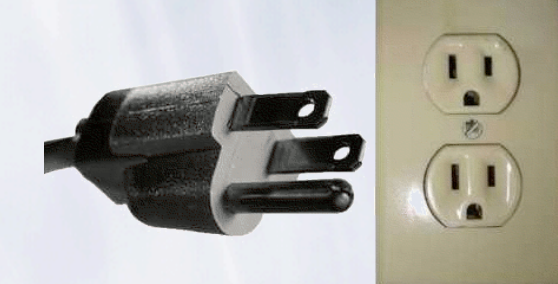

Plug-ins

JANA has a fairly generic plug-in interface:

void InitPlugin(JApplication \*app)

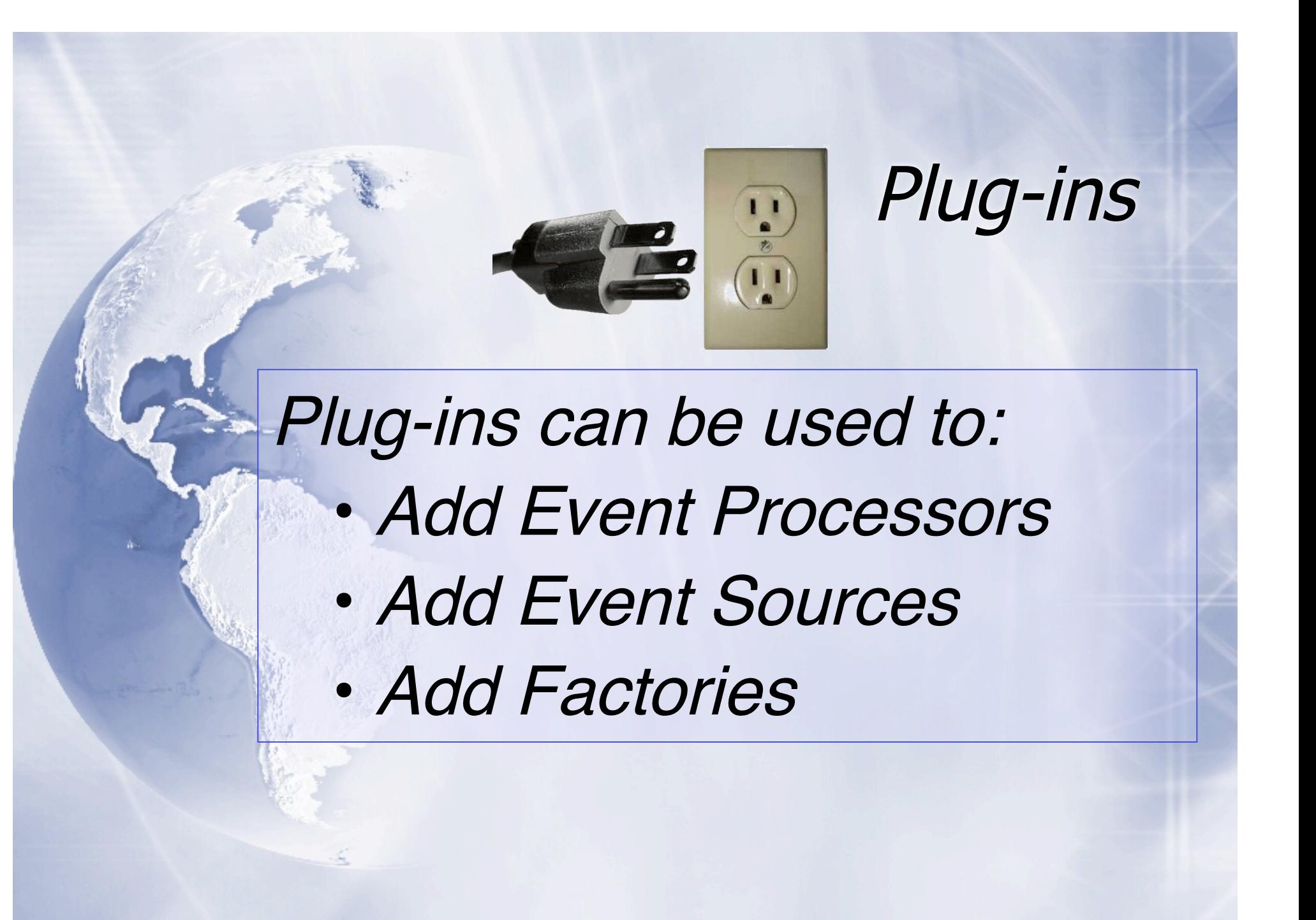

# Configuration Parameters

A small, temporary database of parameters is built when the program starts

Parameters can be changed via command line or configuration file(future)

Parameters can be dumped into the DST file to keep a complete record

# Configuration Parameters

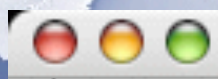

 $X$  xterm

iMac:~>mctrk\_ana -Pprint -PTRK:MAX\_SEED\_DITS=4.5| Opened ROOT file "mctrk\_ana.root" Launching threads ...

--- Configuration Parameters -print  $=$  all TRK:MAX\_CIRCLE\_DIST  $= 2$ TRK:MAX\_DEBUG\_BUFFERS = 0 TRK:MAX\_PHI\_Z\_DIST  $= 10$ TRK:MAX\_SEED\_DIST  $= 5$ **TRK:MAX\_SEED\_DITS**  $= 4.5$  <  $\leftarrow$  NO DEFAULT! (TYPO?) TRK:MAX\_SEED\_HITS  $= 10$ TRK:TARGET\_Z\_MAX  $= 80$ TRK:TARGET\_Z\_MIN  $= 50$ 

### Still to do …

Standardize exceptions and logging streams

**¤ Configuration files and dumping of** configuration parameter database ¤ More testing, more development, **more ideas** …

## http://www.jlab.org/JANA

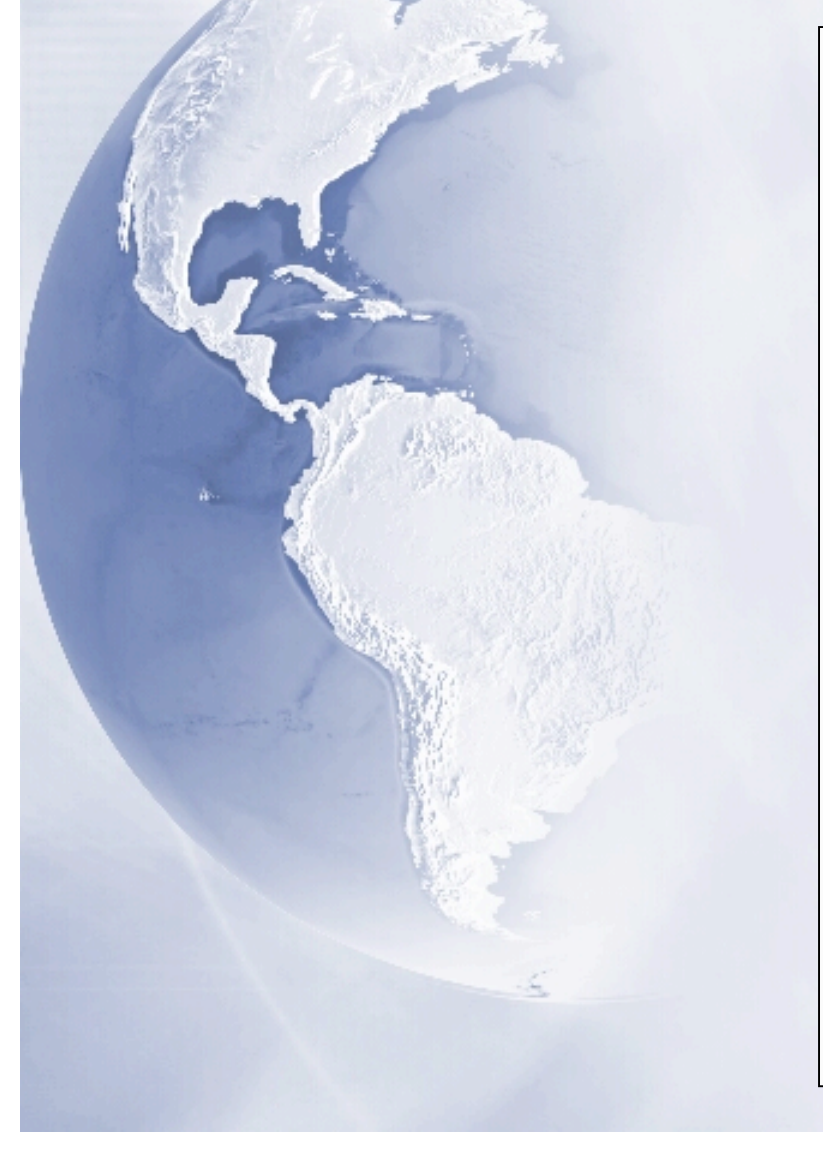

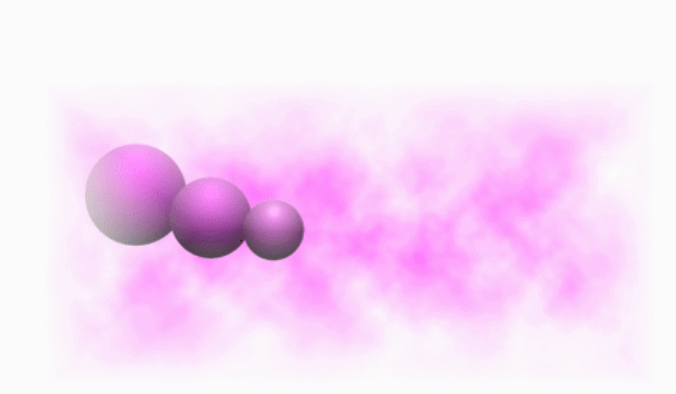

#### **JANA:** *JLab Reconstruction*<br>Framework

David Lawrence, Jefferson Lab

**Revision 0.2**